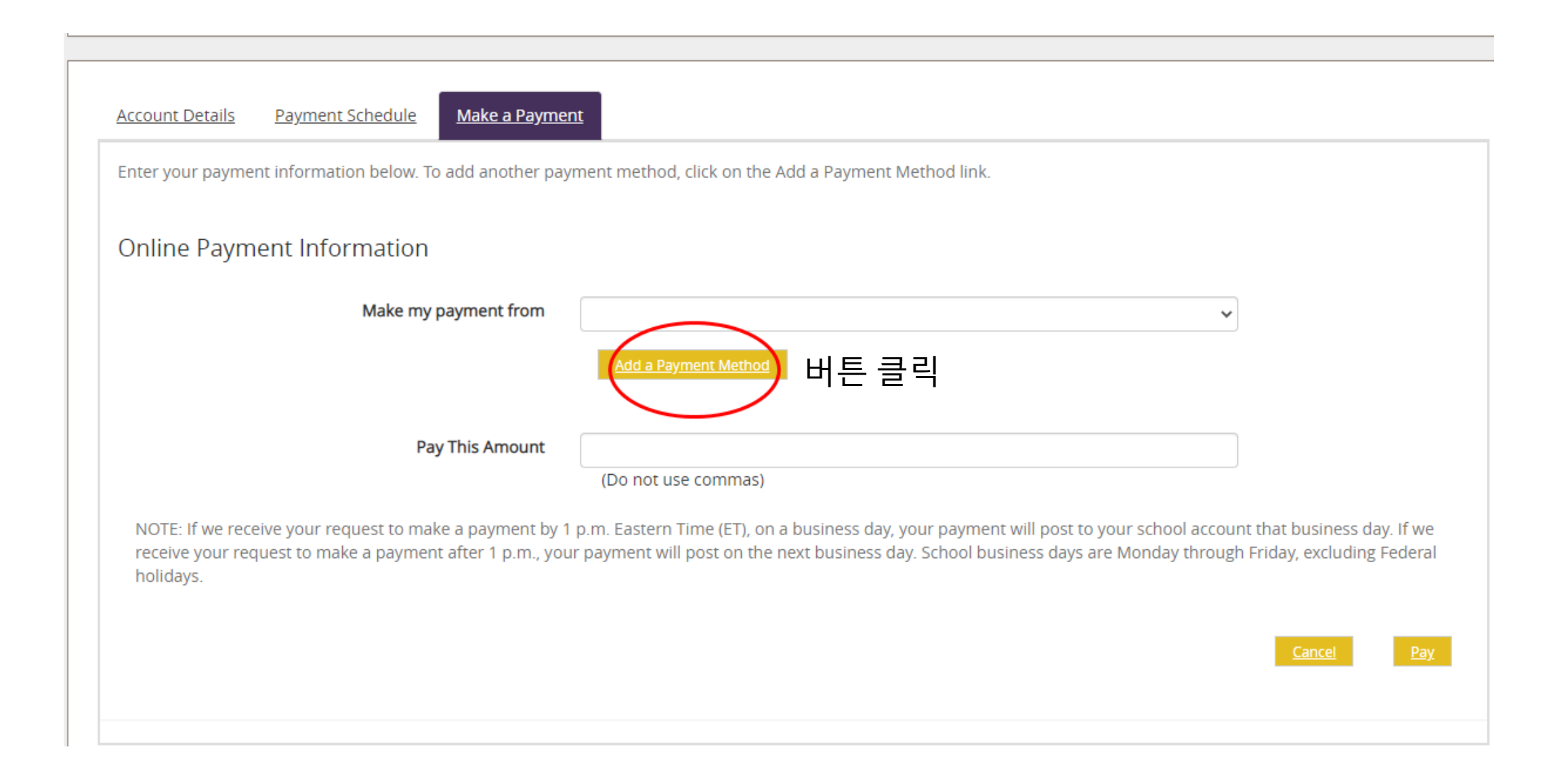

## Payment Information

We have the following credit card information on file.

There are currently no credit cards on file.

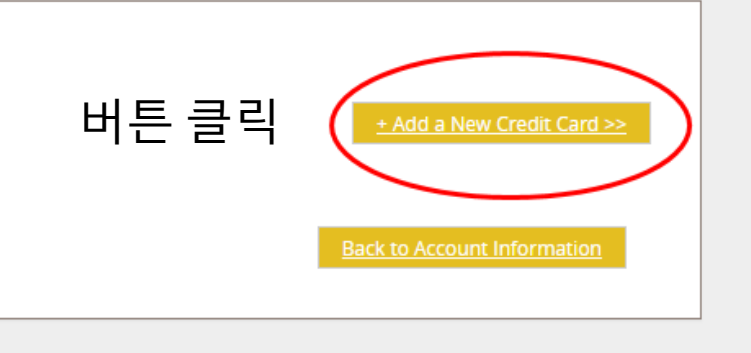

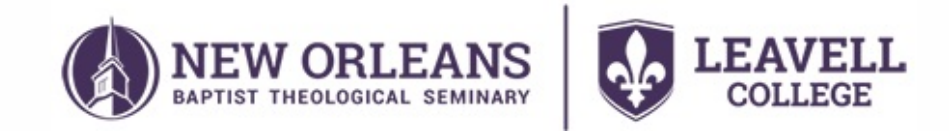

For payments made by credit or debit cards, a 2.5% fee will be assessed by our third party processor, ACIWorldwide.<br>Please check the box below to Save this information for use with future payments.

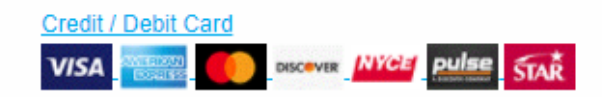

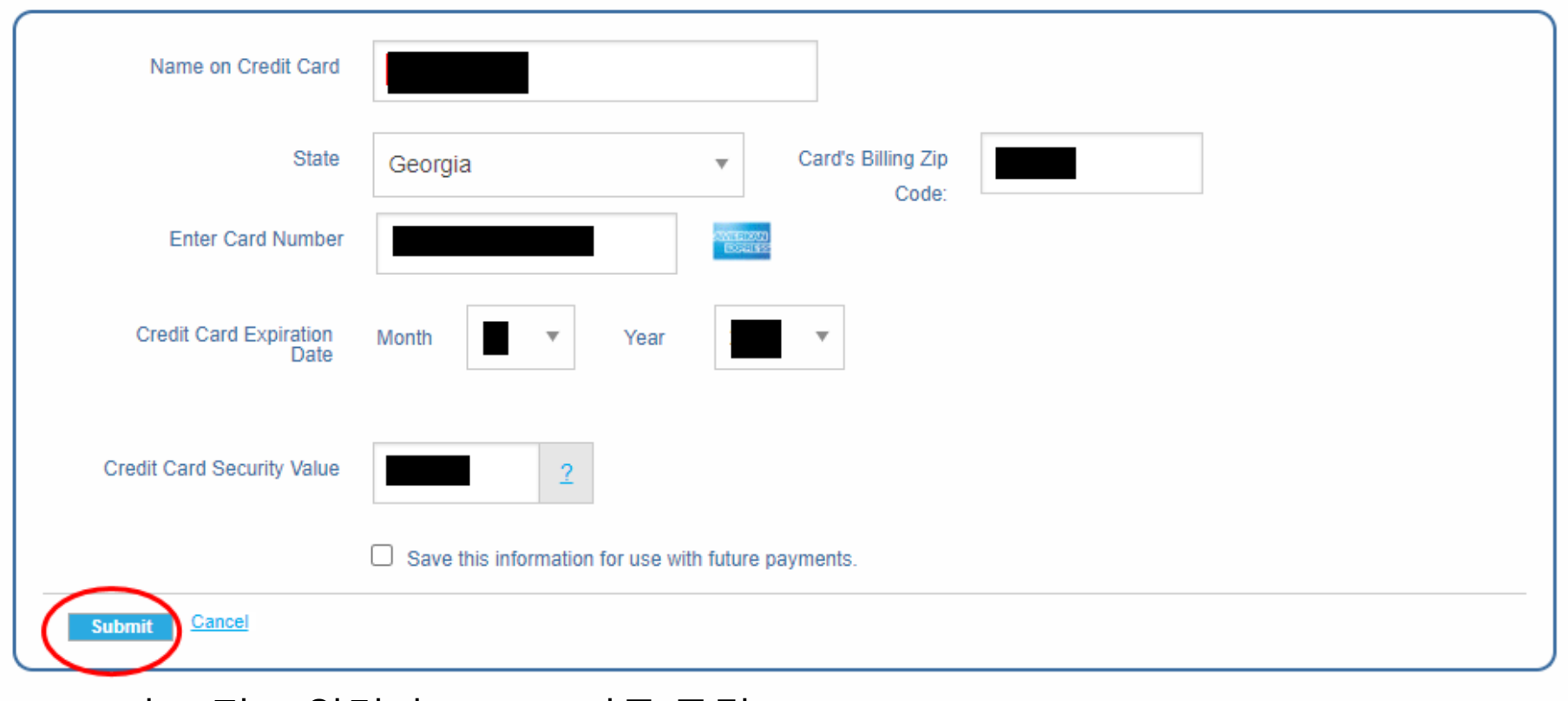

카드 정보 입력 후 Submit 버튼 클릭

## Payment Information

We have the following credit card information on file.

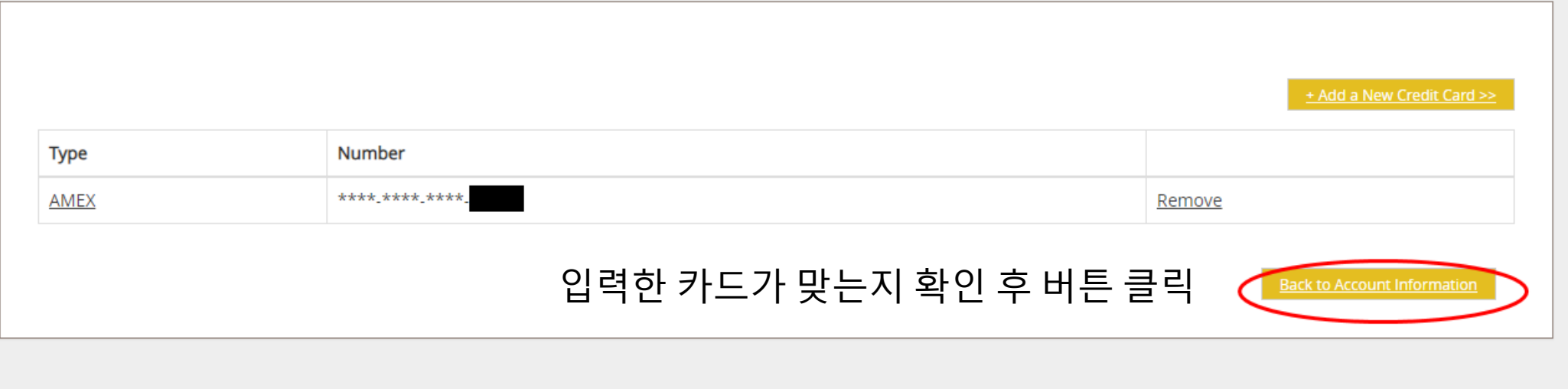

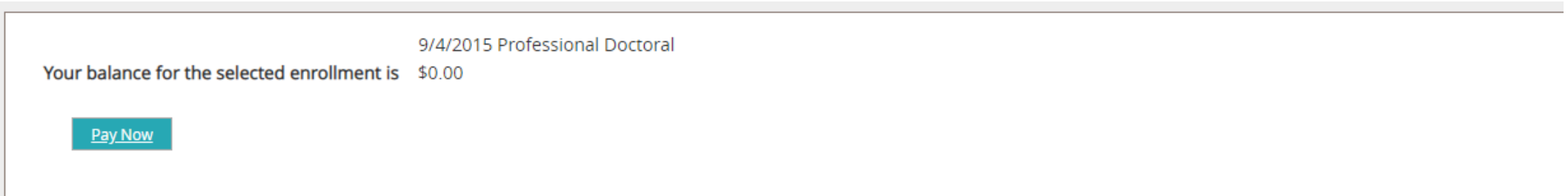

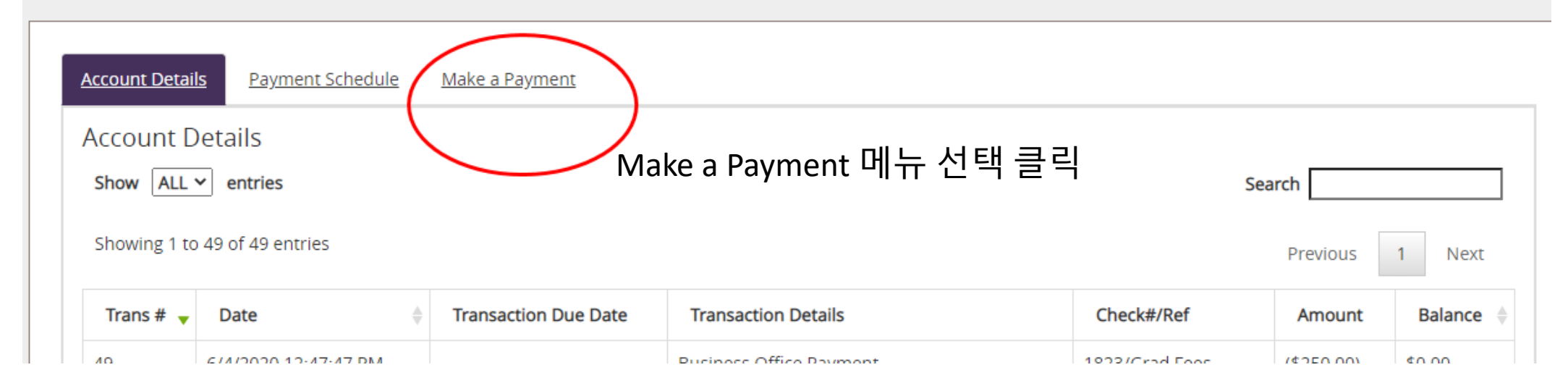

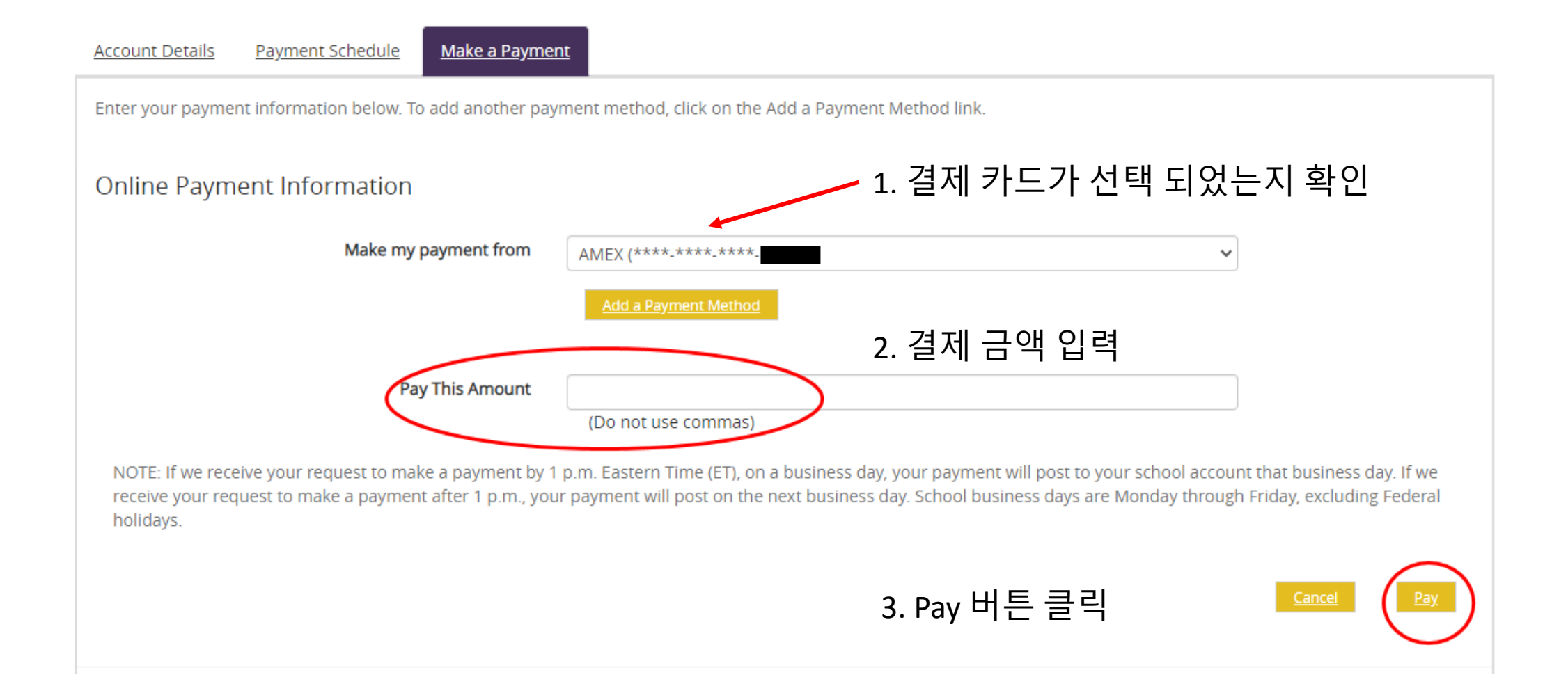

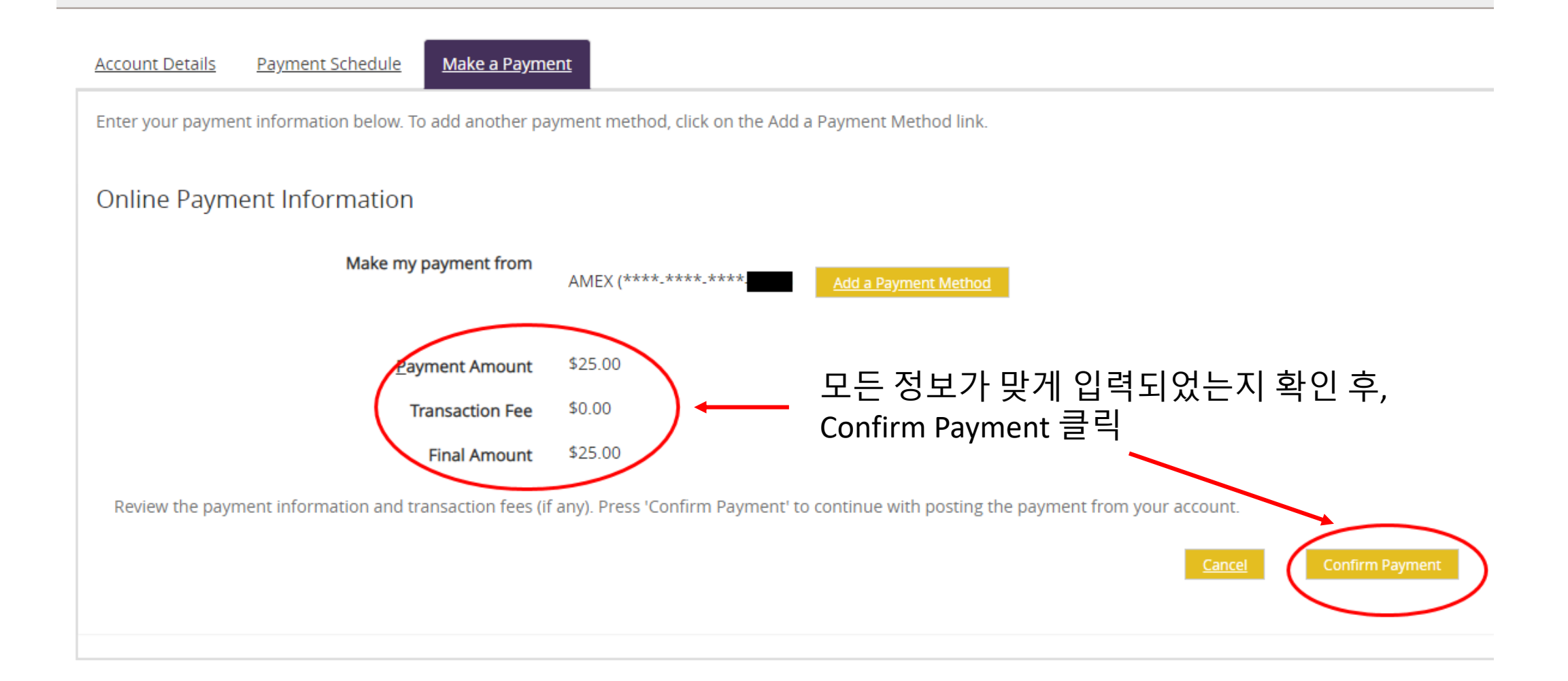